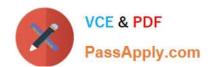

# C2010-571<sup>Q&As</sup>

IBM Tivoli Process Automation Engine V7.5 Implementation

# Pass IBM C2010-571 Exam with 100% Guarantee

Free Download Real Questions & Answers PDF and VCE file from:

https://www.passapply.com/c2010-571.html

100% Passing Guarantee 100% Money Back Assurance

Following Questions and Answers are all new published by IBM Official Exam Center

- Instant Download After Purchase
- 100% Money Back Guarantee
- 365 Days Free Update
- 800,000+ Satisfied Customers

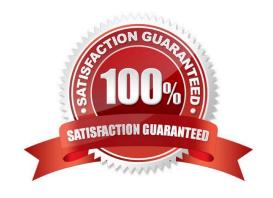

## https://www.passapply.com/c2010-571.html

2024 Latest passapply C2010-571 PDF and VCE dumps Download

#### **QUESTION 1**

Where are database pooling values defined?

- A. Sets application
- B. Organizations application
- C. System Properties application
- D. Database Configuration application

Correct Answer: C

#### **QUESTION 2**

Which configuration option should be set when creating an escalation?

- A. Any related notifications to the escalation
- B. The severity of the event that will be created
- C. Pager numbers in a comma-separated list in the escalation
- D. The Peregrine or Remedy queue in which the escalation is placed

Correct Answer: A

#### **QUESTION 3**

A company has a requirement to create an inbound interface. During the design phase, the Integration developer was asked about the possibilities to integrate the product with an external system. What are three standard integration methods? (Choose three.)

- A. Data Loader
- B. Web Services
- C. FlatFile Import
- D. Interface Tables
- E. Database Inserts
- F. DB DUMP Import

Correct Answer: BCD

## QUESTION 4

## https://www.passapply.com/c2010-571.html 2024 Latest passapply C2010-571 PDF and VCE dumps Download

Where are system properties defined?

- A. System Settings application
- B. System Properties application
- C. System Configuration application
- D. Configuration Properties application

Correct Answer: B

#### **QUESTION 5**

Which two log level can be assigned to a Logger? (Choose two.)

- A. INFO
- B. ERROR
- C. VERBOSE
- D. DETAILED
- E. APPLICATION

Correct Answer: AB

C2010-571 VCE Dumps C2010-571 Practice Test C2010-571 Study Guide